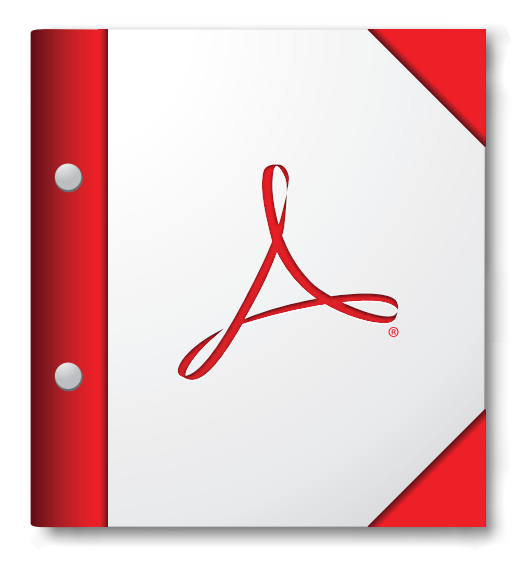

**W celu zapewnienia najlepszego działania zalecane jest otwarcie tego portfolio PDF w programie Acrobat 9, Adobe Reader 9 lub w nowszej wersji któregoś z tych programów.**

> **[Pobierz program](http://www.adobe.com/go/reader_download_pl)  Adobe Reader!**